Version 5.0

#### FUNCTIONALITY OF FLIGHTMAP

FLIGHTMAP is Bicore's software solution intended for Innovation Portfolio Management. FLIGHTMAP has functionality to gather, analyse, validate, track and store information for easy monitoring and better decision-making on innovation projects and portfolios.

Typical users of FLIGHTMAP are management board members, managers of R&D, marketing, strategy and new business as well as project leaders of innovation projects.

This data sheet summarizes the functionality of FLIGHTMAP release 5.0.

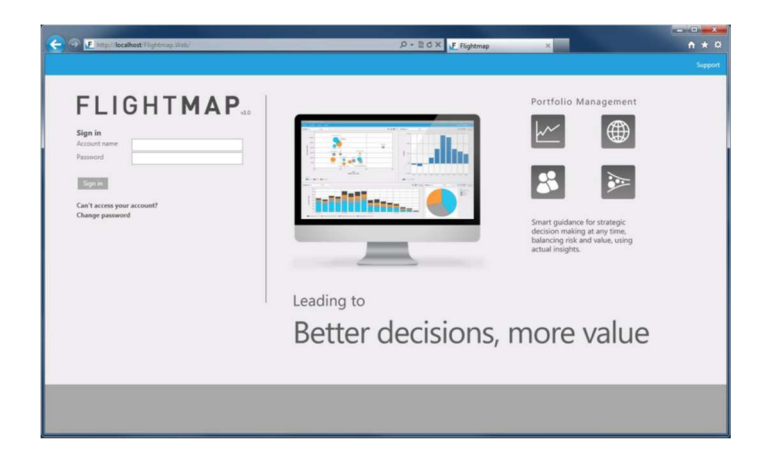

Bicore

Luchthavenweg 18C

5657 EB Eindhoven Netherlands

T +31 88 396 2777

info@flightmap.com

www.flightmap.com

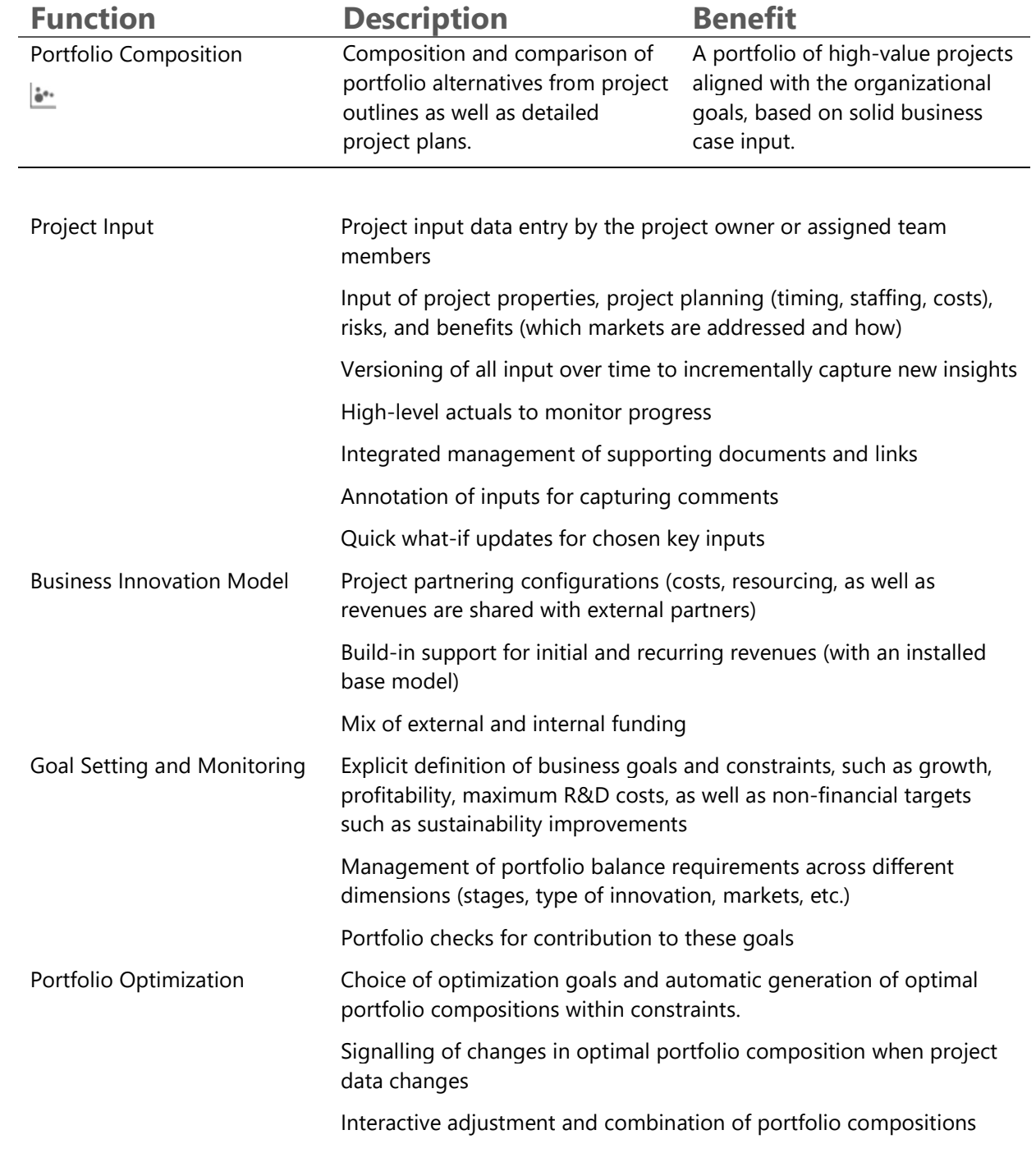

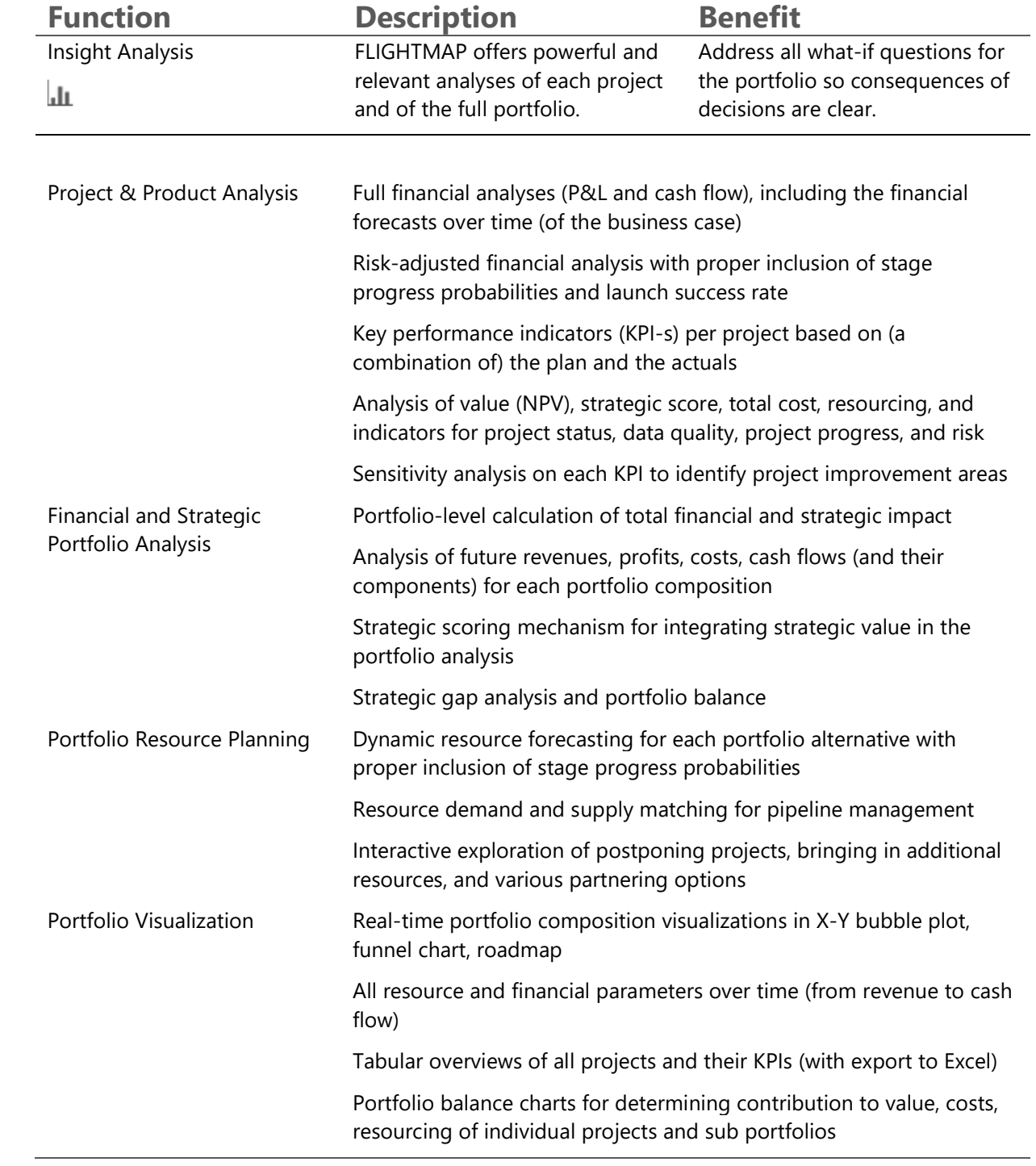

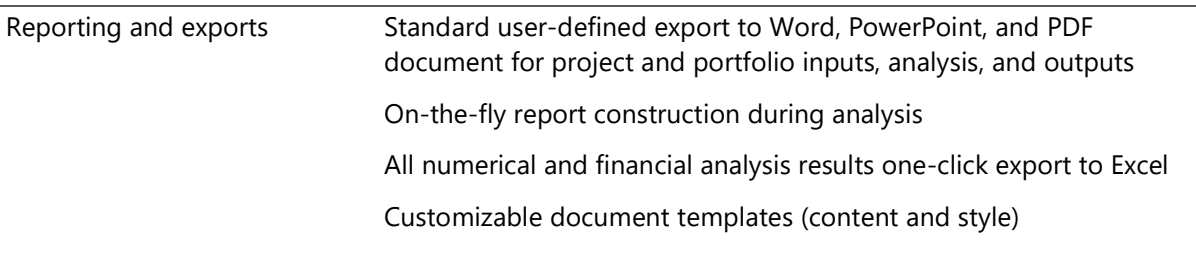

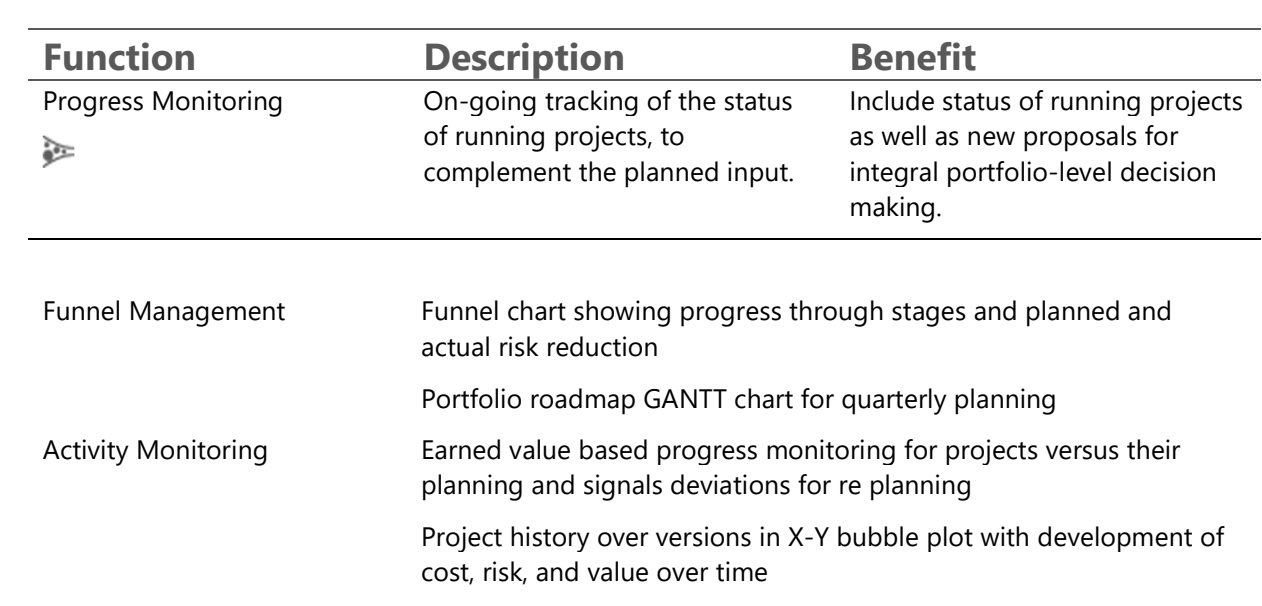

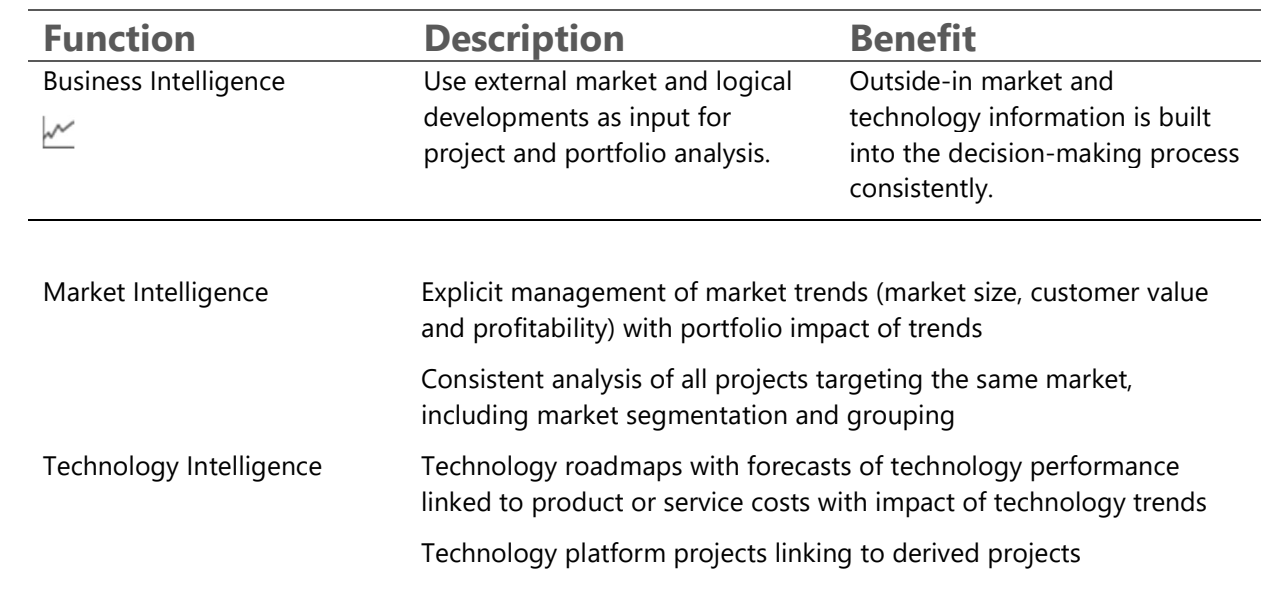

### Datasheet

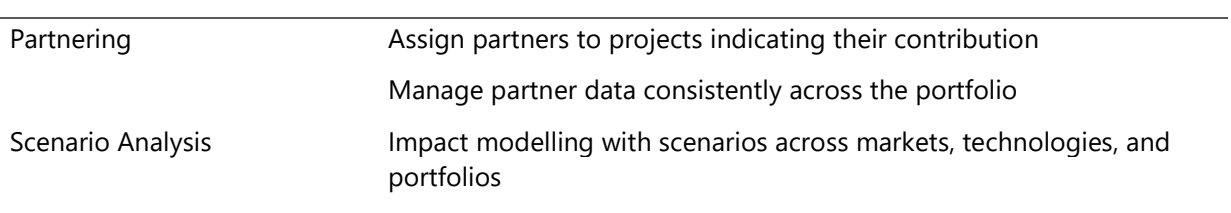

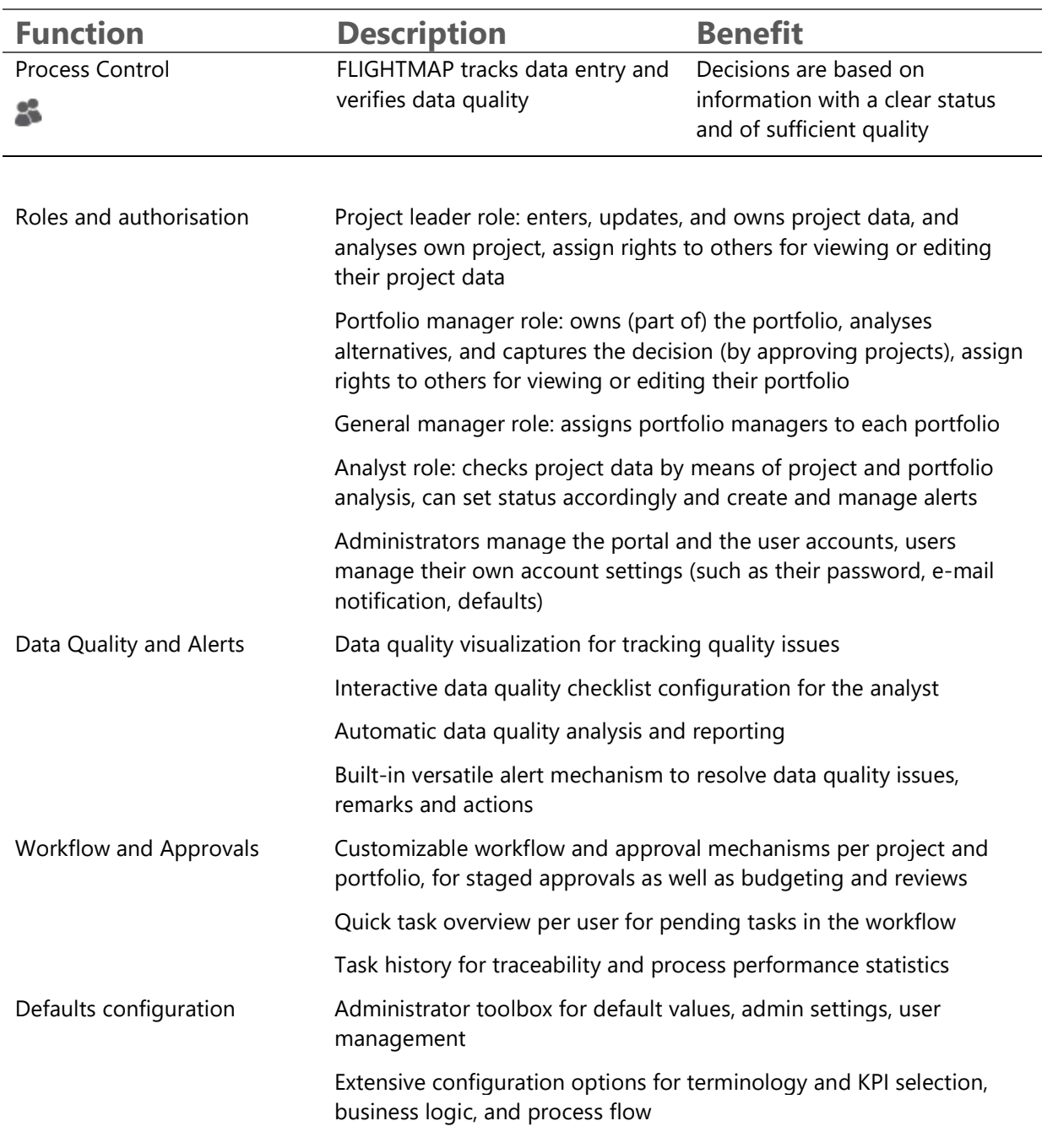

FLIGHTMAP has the following optional extension modules:

- FLIGHTHUB connectivity module for linking to other systems (including Excel, CSV, XML files)
- **SSO module for connecting to a SAML 2.0 Single Sign On infrastructure**
- Workflow Automation module for creating and managing custom workflows

Separate documentation is available for these extensions, which are not included in the base FLIGHTMAP configuration.

#### Technical requirements

Flightmap can be accessed on a computer with an internet connection through Chrome, Firefox, Internet Explorer, and Safari. Flightmap supports the current and prior major release of Chrome, Firefox, and Safari. For Internet Explorer we follow the browser-support policy of Microsoft. Currently Internet Explorer 9 and higher are supported (April 2016).